## Photoshop 2022 (Version 23.2) Download free Activation Code Windows 10-11 {{ latest updaTe }} 2023

Installing Adobe Photoshop and then cracking it is easy and simple. The first step is to download and install the Adobe Photoshop software on your computer. Then, you need to locate the installation.exe file and run it. Once the installation is complete, you need to locate the patch file and copy it to your computer. To protect your files, you need to wait until your computer is completely safe. This is the most dangerous time, so it's best to wait until you are finished working and the computer is turned off. Once you have backed up your files, you need to change the password. This is not as simple as it may appear at first, but it's quick and simple to do. In most cases, a password will need to be a combination of numbers and letters. To create a strong password, try the following:

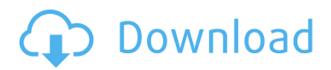

**ABOVE:** A simple image created with Adobe Photoshop Sketch on an iPhone. **BELOW:** Working with a bump or highlight. This is what I like about tools such as Photoshop's Hand tool. It allows you to control the tool's settings individually. It's very flexible. So, if you're unfamiliar with Lightroom previously, you can get started with your first image using the app for free the first 24 hours. There's also a version that comes bundled with Lightroom so you do not have to purchase the full retail version of Photoshop separately. Unfortunately, Lightroom is not available on the Nintendo Switch, but that's only because the firmware is not up to date. ABOVE: An iPhone and iPad image cropped using Adobe Pencil, showing the new crop outline feature. This is a very useful way to redraw the borders of an image. I find it quite interesting how you can use the Pencil's touch to re-draw the edges. ABOVE: A green image using the White Balance tool from the Photo panel. You can refine the tone of the colors using a slider. Additionally, you can see the shutter speed. **BELOW:** Two images merged into one using Photoshop Layer Comp and Healing, correcting issues such as reds and shadows. Adobe Startup recording In iPhoto, I like to use the "15 minutes, 1 Low Light" presets, which are optimized for shooting during long periods in low light, such as sunset and lightning storms. The old-fashioned "Auto" setting can cause a lot of noise and judder in images. The old preset could also be useful if you avoid the very strong Lightroom darkroom effects. In Lightroom, there's a handy button called "Tone Curve" that you can use in exactly that situation.

## Download Photoshop 2022 (Version 23.2)With Product Key [Win/Mac] {{ updAte }} 2023

Together with Adobe, Instagram has launched an initiative to provide harder photography tools to users in order to make their content stand out. They came up with a feature that allows Instagrammers to add their own filters, curves and vignettes with a simple press of the shutter. If you want to apply the same effect to your photos, Photoshop Camera can help you easily. Turn on the camera, choose the Photo option before pressing the shutter, and select Photoshop Camera as the program to open your photos. It's also good to install the D90/D90s app to the Photos library in the camera so that you can select the photos. 1. Menus - Before pressing the shutter button, you can press the Menu button to access various camera settings, including Crop camera, to press the shutter button. And, you can change the shooting mode to photo or Video mode by selecting that option. 2. Menu - While using the camera app, you can go to the details screen where you can access various features, including the shutter speed, ISO, exposure compensation, drive mode, white balance, etc. You can apply any of the 12 Photoshop Camera filters that the magic of AI has generated in the app. The filters cover a wide range of filters that are designed to impart a wider range of effects you are likely to find on Photoshop Camera. If you are struggling to select the best photo that you'd like to take, you can add the Direct Upload feature. This will automatically send the new photos to Photoshop Camera for processing and the rest will be handled as you described before. e3d0a04c9c

## Photoshop 2022 (Version 23.2)Torrent (Activation Code) Torrent For Windows 2023

However, as we all know Photoshop is very a huge part of our software list. Every day we use Photoshop for both professional and personal assignments. When it comes to working with heavy files such as larger size, we need a quicker response time. That is big "if" speed is here for all of us can experience the same. Adobe Photoshop **Features**: As we know, there are tons of users who are big on the desktop and laptop. When it comes to working with a lot of data, we have to load it through Adobe Photoshop. However, we all know that there will be a huge memory usage for the sake of working files. If you have any problems with your memory usage, you can update your RAM. The manufacturers do keep the RAM in a way that doesn't hinder the operation of your computer. Slow Import and Export for Different Formats: Some designers have noticed the issue of importing a slow process when they try to change the behavior of AI or PSD files. So in case, you want to import a big PSD file, I suggest you use NVIDIA GPU instead of Intel. Adobe Photoshop Features: After Photoshop became popular to users in the late 1990s, its parent company, Adobe was sued for copyright infringement. Later the lawsuit was settled out of court. This course is part 1 of 2: "Krystal Gable's Introduction to Photoshop CS6," and also includes:

- Lesson 1 Learn how to import, organize, work with, and edit images for the first time in Photoshop
- Lesson 2 Learn how to edit and apply photo editing effects in Photoshop from scratch
- Lesson 3 Learn how to create an image with a photo, sketch, and vector drawing
- Lesson 4 Learn how to use the new tools and features in Photoshop CS6

download adobe photoshop cs6 13.0.1 final multilanguage (cracked dll) chingliu download adobe photoshop cs6 nesabamedia download adobe photoshop cs6 master collection download adobe photoshop cs6 mac crack download adobe photoshop cs6 mega download adobe photoshop cs6 mega.nz download adobe photoshop cs6 for pc 64 bit download adobe photoshop cs6 for windows 10 free download adobe photoshop cs6 for windows 7 64 bit download adobe photoshop cs6 for mac free

The new selection tools make it easy to select color without having to move and stray from your original version. Deletion tools, like Photoshop's one-click Delete and Fill, can make it easier to remove objects and replace editing content with a single click. Provide a simple path to replace clicks and tucks. In addition there are a number of updates to the crop tool, such as letting you perform a crop during live view in the browser so you do not have to leave the application before adjusting your crop. These

new desktop application enhancements are available now for Photoshop CC, and are included in the Creative Cloud (which also includes Illustrator and Lightroom). The development of new features for desktop Photoshop continue with the goal of delivering the ultimate tool for digital creative professionals across platforms and media -- ultimately, serving as the best way to edit your images. Adobe (NASDAQ: ADBE) enables people and businesses to make content, run their businesses, and collaborate in a more meaningful way. With our outstanding solutions for photo, video, mobile, marketing, enterprise, printing, and engagement tools, Adobe gives people the power to create, communicate, and run their world. For more information visit http://www.adobe.com. It is a wonderful thing that, you do not have to worry about spending time developing your website, as you can easily go in search of reputable web design companies, who will be able to provide you with the best web design, irrespective of your budget. Designing a site does not only entail the design stage. That is just the tip of the iceberg. After the site is complete, never forget that it requires a lot of care, upkeep, and maintenance. Even if you cannot draw a thing, chances are someone you know can help. Hire a professional.

iTransfer PRO is the deluxe version of the free web-based iTransfer for iOS and Mac users to keep your digital assets organized online and in full-featured mobile apps. Get to your media, whether it's Facebook, Instagram, Facebook Messenger, Dropbox and even Dropbox for Business, and easily convert videos, photos, and music to your favorite devices for Apple TV, iPod, iPad, and iPhone for easy access anywhere. With a free version for mobile devices, access to the same storage and file access in the cloud as your desktop, and a premium version that lets you save to the Photos and Videos Bin in iCloud. The investment back in July of this year is good news for photographers. According to Adobe's press release about Photoshop and Lightroom reengineered, "new features include a simple, powerful imaging engine that is platform and hardware agnostic; multiple new tools; 2D and 3D printing features; and multiple new plug-ins." The next version of Adobe Photoshop will be 2023. Adobe feels the urge to have users downloading more sophisticated, time-saving features for a limited time. The old editions can be found and downloaded by the year 2020. And, against the time, Adobe Photoshop 2023 will be loaded for you. With the new features that are coming in the future, it's going to be fast, simple, and reliable for your work. Adobe Photoshop is one of the most widely used software. But, Photoshop has kept the same traditional design, which makes it difficult to use for marketing purpose. Here are the ways using Adobe Photoshop can help in your marketing:

 $\frac{https://soundcloud.com/wautmezhere/ultimate-suite-for-excel-2018522549904-crack-2019-2020}{https://soundcloud.com/isremadins1987/it9910-grabber-device-hd-driver-for-windows-10-149}{https://soundcloud.com/wasimekamblel/just-dance-4-wii-usa-download}{https://soundcloud.com/harodicmrky/p3d-p3dv4-pmdg-747-400-qotsii-base-package-v3008415-latest-version}$ 

https://soundcloud.com/bakiuswaftad/nissan-super-code-calc-pin-code

https://soundcloud.com/schernemuchdown1983/security-monitor-pro-50-keygen-59

https://soundcloud.com/fatanbawuroc/free-xfadsk64exe-3ds-max-2014

 $\frac{https://soundcloud.com/diarichtidi1979/full-autodesksimulationmoldflowinsightultimatev 2016 multiwin64$ 

https://soundcloud.com/exholletzlit1981/invircom-scanner-periksa-nilai-v5-crack https://soundcloud.com/ediskisperc1977/toontrack-24-midi-packs-collection-101

Adobe: A Complete Course and Compendium of Features is a master class in the old and new — united by its philosophy of creating, editing, and enhancing images and designs in Adobe Photoshop. Whether your goal is to retouch a photograph, make a simulated chalk drawing, or create a composite photo with a 3D drawing, this book will teach you what you need to know. A professionally designed program for those who work with a camera or with an image editing program like Photoshop. This program can simulate the chalkboard effects of a traditional chalkboard and can simulate watercolor brushes. Adobe Canvas is a web-based application made by Adobe. Adobe Canvas uses a special web browser which is called Adobe Edge. This browser has a few restricted features, one of which is to use a pages URL. Adobe Edge can access the different features of Adobe Canvas. All of the features of the program are stored on Adobe's servers. The Photo Damage Removal Tool is a software application that allows users to remove unwanted parts from photos. It can retouch the black areas of a photo, repair broken objects, remove objects from photos, and repair scratches or blemishes while removing a photo's background. While the Photo Repair tool can remove the lighting of a photo, this can cause a photo to not appear realistic anymore. There are some good tutorials for Photo Repair, so check out those tutorial! The original Photoshop provides users with a set of tools for creating, editing, and enhancing images and designs. Many versions of Photoshop have been released since the first version, including Photoshop Elements, Photoshop cc, Photoshop Fix, Photoshop Express, and Photoshop Lightroom.

https://www.hartopiano.com/wp-content/uploads/2023/01/xiliyev.pdf

https://teenmemorywall.com/camera-raw-filter-for-photoshop-cs6-32-bit-free-download-top/

https://www.jbdsnet.com/wp-content/uploads/2023/01/Adobe-Photoshop-CC-2019-Version-20-Download-free-With-Registration-Code-For-Mac-and-Windo.pdf

http://aakasharjuna.com/adobe-photoshop-free-download-for-pc-windows-10-32-bit-free/

http://nii-migs.ru/?p=40636

 $\underline{https://womensouthafrica.com/adobe-photoshop-cc-2015-download-with-product-key-activation-code-3264bit-2023/$ 

 $\frac{https://pzn.by/design-ideas/how-much-does-it-cost-to-download-adobe-photoshop-exclusive/https://clickasma.ir/adobe-photoshop-2021-version-22-0-1-download-free-registration-code-pc-windows-2023/$ 

https://generalskills.org/%fr%

https://republicannews.net/2023/01/02/photoshop-7-free-download-software-best/

https://mentalfinesse.com/wp-content/uploads/2023/01/Photoshop\_Setup\_For\_Windows\_7\_Free\_Dow nload\_EXCLUSIVE.pdf

 $\underline{http://www.asilahinfo.com/wp-content/uploads/2023/01/Download-Photoshop-CS6-Incl-Product-Key-New-2022.pdf}$ 

https://bloomhomeeg.com/wp-content/uploads/2023/01/beegbeni.pdf

http://www.lab20.it/2023/01/02/how-to-download-glyphs-in-photoshop-link/

https://teenmemorywall.com/watercolor-painting-photoshop-action-free-download-2021/

http://www.4aquan.com/wp-content/uploads/2023/01/dupjalo.pdf

https://www.manchuela.wine/wp-content/uploads/2023/01/reiquem.pdf

 $\underline{https://lsvequipamentos.com/wp-content/uploads/2023/01/Download-Photoshop-2022-With-Licence-Key-Keygen-Windows-x3264-2023.pdf}$ 

 $\frac{https://ident.by/adobe-photoshop-cc-2015-version-16-download-free-product-key-full-64-bits-2022/https://lifandihefdir.is/wp-content/uploads/2023/01/Adobe-Photoshop-Collage-Template-Download-High-Quality.pdf}$ 

https://fotofables.com/wp-content/uploads/2023/01/Photoshop\_eXpress.pdf

https://lilswanbaby.com/wp-content/uploads/2023/01/marwel.pdf

http://amtsilatipusat.net/?p=15611

https://roofingbizuniversity.com/wp-content/uploads/2023/01/amagaby.pdf

https://pieseutilajeagricole.com/wp-content/uploads/2023/01/lyvmyk.pdf

https://www.awaleafriki.com/wp-content/uploads/2023/01/palsane.pdf

https://xtc-hair.com/free-download-brush-photoshop-hair-new/

https://lovelyonadime.com/wp-content/uploads/2023/01/valvall.pdf

https://vereskriszta.com/

https://dailyconsumerlife.com/wp-content/uploads/2023/01/ulrarma.pdf

 $\underline{https://lgbtunleashed.com/2023/01/02/adobe-photoshop-2022-version-23-0-2-full-version-product-key-2023/01/02/adobe-photoshop-2022-version-23-0-2-full-version-product-key-2023/01/02/adobe-photoshop-2022-version-23-0-2-full-version-product-key-2023/01/02/adobe-photoshop-2022-version-23-0-2-full-version-product-key-2023/01/02/adobe-photoshop-2022-version-23-0-2-full-version-product-key-2023/01/02/adobe-photoshop-2022-version-23-0-2-full-version-product-key-2023/01/02/adobe-photoshop-2022-version-23-0-2-full-version-product-key-2023/01/02/adobe-photoshop-2022-version-23-0-2-full-version-product-key-2023/01/02/adobe-photoshop-2022-version-23-0-2-full-version-product-key-2023/01/02/adobe-photoshop-2022-version-23-0-2-full-version-product-key-2023/01/02/adobe-photoshop-2022-version-23-0-2-full-version-product-key-2023/01/02/adobe-photoshop-2022-version-23-0-2-full-version-product-key-2023/01/02/adobe-photoshop-2022-version-23-0-2-full-version-2023/01/02/adobe-photoshop-2022-version-2023/01/02/adobe-photoshop-2022-version-2023/01/02/adobe-photoshop-2022-version-2023/01/02/adobe-photoshop-2022-version-2023/01/02/adobe-photoshop-2022-version-2023/01/02/adobe-photoshop-2022-version-2023/01/02/adobe-photoshop-2022-version-2023/01/02/adobe-photoshop-2022-version-2023/01/02/adobe-photoshop-2022-version-2023/01/02/adobe-photoshop-2022-version-2023/01/02/adobe-photoshop-2022-version-2023/01/02/adobe-photoshop-2022-version-2023/01/02/adobe-photoshop-2022-version-2023/01/02/adobe-photoshop-2023/01/02/adobe-photoshop-2023/$ 

 $\underline{https://earthoceanandairtravel.com/2023/01/02/download-photoshop-2022-version-23-1-1-incl-product-key-activator-x32-64-2023/}$ 

https://prattsrl.com/2023/01/02/35mm-film-effect-photoshop-download-new/

https://varonskeliste.no/2023/01/photoshop-2021-version-22-2-product-key-full-x32-64-2023/

http://minnesotafamilyphotos.com/adobe-photoshop-express-download-with-serial-key-update-2023/

 $\frac{http://lovetrust foundation.com/download-photoshop-2022-license-keygen-with-registration-code-x32-64-update-2023/$ 

https://lifelonglessons.org/wp-content/uploads/2023/01/Photoshop 2021 Version 2231.pdf

https://www.fithotech.com/wp-content/uploads/2023/01/marvmar.pdf

http://propertiesbansko.com/wp-content/uploads/2023/01/schhel.pdf

http://www.lucasrelogios.net/?p=9427

These Photoshop tutorials teach you how to use Photoshop to create more complex documents such as greeting cards, refrigerator magnets, business cards, etc. In addition, you will learn how to work with layers and how to edit multiple photos at once. As you learn how to work with layers in Photoshop, you will also learn how to change color from one photo to another. You can learn how to change the color of cars that you've shot or how to change the color of a street sign in a street scene. You can also learn how to crop an image in Photoshop without losing any of the inside and outside borders. So, get your creative mind out of the four color box and rattle some Photoshop skills to shake you. If you'd like to save your images in the format used on the web, you're in luck with Photoshop. Photoshop Elements is on the Mac App Store and offers the same functionality as the full Photoshop. You can create professional, semi-pro and amateur prints. You can also add effects, correct color and exposure, redeveremoval, sharpen images, crop, and apply filters. For more fun things, check out

the next Tutorial Shop listing. Or, see some of our favorite collections of free design resources on Envato Market, Envato Tuts+ and GraphicRiver. We update our collections regularly so you can always be sure to find the latest creative content. If you need something a little bit more like an app, why not check out GraphicRiver? With endless inspiration available, you can easily find that perfect recipe for your next blog post, poster, graphic design, or other project and best of all, each image is available for instant download.